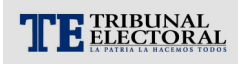

## **DIPUTADO**

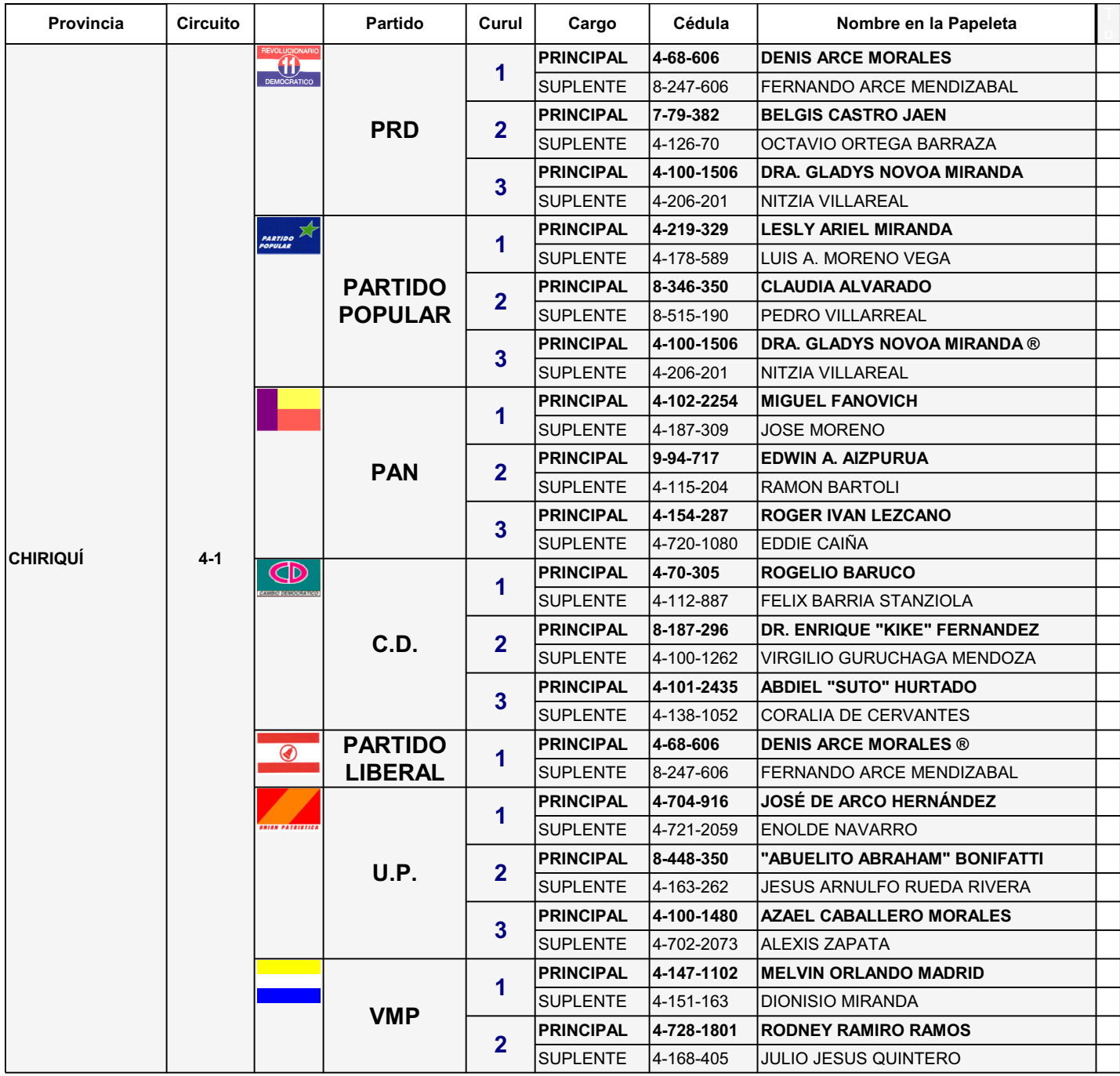